# Oracle Linux 8 Release Notes for Oracle Linux 8.3

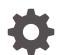

F33984-09 November 2022

ORACLE

Oracle Linux 8 Release Notes for Oracle Linux 8.3,

F33984-09

Copyright  $\ensuremath{\mathbb{C}}$  2020, 2022, Oracle and/or its affiliates.

# Contents

### Preface

| Conventions                                | vi |
|--------------------------------------------|----|
| Documentation Accessibility                | vi |
| Access to Oracle Support for Accessibility | vi |
| Diversity and Inclusion                    | vi |

### 1 About Oracle Linux 8

| System Requirements and Limitations             | 1-1 |
|-------------------------------------------------|-----|
| Available Architectures                         | 1-1 |
| Shipped Kernels                                 | 1-1 |
| About the Unbreakable Enterprise Kernel         | 1-2 |
| User Space Compatibility                        | 1-2 |
| Obtaining Installation Images                   | 1-2 |
| Upgrading From Oracle Linux 7 to Oracle Linux 8 | 1-3 |
| Installing Oracle-Supported RDMA Packages       | 1-3 |

## 2 New Features and Changes

| Graphical Installer Improvements2-1GUI Installation Changes2-1Red Hat Compatible Kernel2-2Built-In Default Value for best DNF Configuration Option Set to True2-2Database2-3Desktop2-3Dynamic Programming Languages, Web and Database Servers2-3File Systems and Storage2-4GCC Toolset 102-5High Availability and Clusters2-7Networking2-7Security2-8 | Installation                                                         | 2-1 |
|----------------------------------------------------------------------------------------------------|----------------------------------------------------------------------|-----|
| Red Hat Compatible Kernel2-2Built-In Default Value for best DNF Configuration Option Set to True2-2Database2-3Desktop2-3Dynamic Programming Languages, Web and Database Servers2-3File Systems and Storage2-4GCC Toolset 102-5High Availability and Clusters2-6Infrastructure Services2-7Networking2-7                                                | Graphical Installer Improvements                                     | 2-1 |
| Built-In Default Value for best DNF Configuration Option Set to True2-2Database2-3Desktop2-3Dynamic Programming Languages, Web and Database Servers2-3File Systems and Storage2-4GCC Toolset 102-5High Availability and Clusters2-6Infrastructure Services2-7Networking2-7                                                                            | GUI Installation Changes                                             | 2-1 |
| Database2-3Desktop2-3Dynamic Programming Languages, Web and Database Servers2-3File Systems and Storage2-4GCC Toolset 102-5High Availability and Clusters2-6Infrastructure Services2-7Networking2-7                                                                                                    | Red Hat Compatible Kernel                                            | 2-2 |
| Desktop2-3Dynamic Programming Languages, Web and Database Servers2-3File Systems and Storage2-4GCC Toolset 102-5High Availability and Clusters2-6Infrastructure Services2-7Networking2-7                                                                                                    | Built-In Default Value for best DNF Configuration Option Set to True | 2-2 |
| Dynamic Programming Languages, Web and Database Servers2-3File Systems and Storage2-4GCC Toolset 102-5High Availability and Clusters2-6Infrastructure Services2-7Networking2-7                                                                                                    | Database                                                             | 2-3 |
| File Systems and Storage2-4GCC Toolset 102-5High Availability and Clusters2-6Infrastructure Services2-7Networking2-7                                                                                                    | Desktop                                                              | 2-3 |
| GCC Toolset 102-5High Availability and Clusters2-6Infrastructure Services2-7Networking2-7                                                                                                    | Dynamic Programming Languages, Web and Database Servers              | 2-3 |
| High Availability and Clusters2-6Infrastructure Services2-7Networking2-7                                                                                                    | File Systems and Storage                                             | 2-4 |
| Infrastructure Services2-7Networking2-7                                                                                                    | GCC Toolset 10                                                       | 2-5 |
| Networking 2-7                                                                                                    | High Availability and Clusters                                       | 2-6 |
|                                                                                                    | Infrastructure Services                                              | 2-7 |
| Security 2-8                                                                                                    | Networking                                                           | 2-7 |
|                                                                                                    | Security                                                             | 2-8 |

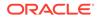

| SCAP and OpenSCAP Improvements                | 2-10 |
|-----------------------------------------------|------|
| SELinux Improvements                          | 2-10 |
| Virtualization                                | 2-11 |
| Web Console Option for Switching Access Modes | 2-13 |
| Technology Preview                            | 2-13 |
| aarch64 only: VNC Remote Console              | 2-13 |

## 3 Known Issues

| Installation and Upgrade Issues                                                                      | 3-1  |
|----------------------------------------------------------------------------------------------------|------|
| Installer automatically enables Ethernet over USB network interface during a PXE installation        | 3-1  |
| Interactive text-based installation wizard unable to complete when an alternate language is selected | 3-1  |
| Changing installation source results in errors if alternative installation repository is set at boot | 3-2  |
| Graphical installation program fails to produce error when an unacceptable Kdump value is entered    | 3-2  |
| Graphical installation program does not display the reserved memory that is manually set for Kdump   | 3-2  |
| Scriptlet-related error for microcode_ctl might be displayed during upgrade                          | 3-3  |
| Version of libpcap packages in BaseOS channel does not support RDMA                                  | 3-3  |
| rhnreg_ks register command might fail if python3-rhn-virtualization-host package is<br>installed     | 3-4  |
| Presence of beignet package could result in dependency issue during an upgrade                       | 3-4  |
| ULN registration wizard not displayed on first boot after an installation                            | 3-4  |
| Graphics controller requirements for an installation on an Oracle VM VirtualBox guest                | 3-5  |
| Running dnf update glusterfs-* command fails to upgrade previously installed packages                | 3-5  |
| Updating libss package might fail if libss-devel package is installed                                | 3-5  |
| Options for configuring disk cache characteristics during VM creation unavailable in web console     | 3-6  |
| ACPI error messages displayed on Dell EMC PowerEdge Server during boot                               | 3-6  |
| Oracle Linux 8 does not recognize SAS controllers on older Oracle Sun hardware                       | 3-7  |
| File System Issues                                                                                   | 3-7  |
| Btrfs file system not supported on RHCK                                                              | 3-8  |
| OCFS2 file system not supported on RHCK                                                              | 3-8  |
| ext4: Frequent or repeated system shutdowns can cause file system corruption                         | 3-8  |
| Kernel Issues                                                                                        | 3-8  |
| Default kernel for KVM guest snapshots might not be interchangeable                                  | 3-9  |
| KVM guests boot with "amd64_edac_mod: Unknown symbol" errors on AMD 64-bit<br>platforms              | 3-9  |
| Output of modinfo command does not show Retpoline support                                            | 3-9  |
| Kdump might fail on some AMD hardware                                                                | 3-10 |

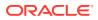

| Limitations of the LVM dm-writecache caching method                                        | 3-10 |
|--------------------------------------------------------------------------------------------|------|
| aarch64 only: bcache error on UEK R6 during subsequent attempt to register cache<br>device | 3-10 |
| tracepath6 does not parse destination IPv6 address correctly                               | 3-11 |
| Running nohup prevents ssh command from executing                                          | 3-11 |
| Restarting firewalld service results in SSH connection timeout                             | 3-11 |
| Error: "mcelog service does not support this processor"                                    | 3-12 |
| Power button defaults to ACPI Suspend mode                                                 | 3-12 |
| Podman Issues                                                                              | 3-12 |
| TLS 1.3 not supported for NSS in FIPS Mode                                                 | 3-13 |
| SAN boot may fail when using an Emulex 32GB FC Adapter                                     | 3-13 |

# 4 Package Changes from the Upstream Release

| Changes to Binary Packages                                     | 4-1  |
|----------------------------------------------------------------|------|
| Added Binary Packages for BaseOS by Oracle                     | 4-1  |
| Added Binary Packages for AppStream by Oracle:                 | 4-1  |
| Added Binary Packages for CodeReady Linux Builder by Oracle    | 4-2  |
| Modified BaseOS Binary Packages                                | 4-2  |
| Modified Binary Packages for CodeReady Linux Builder by Oracle | 4-14 |
| Modified AppStream Binary Packages                             | 4-15 |
| Removed BaseOS Binary Packages                                 | 4-30 |
| Removed AppStream Binary Packages                              | 4-31 |
| Removed CodeReady Linux Builder Binary Packages                | 4-32 |
| Changes to Source Packages                                     | 4-32 |
| Added Source Packages for BaseOS by Oracle                     | 4-32 |
| Added Source Packages for AppStream by Oracle                  | 4-32 |
| Modified BaseOS Source Packages                                | 4-32 |
| Modified AppStream Source Packages                             | 4-34 |
| Modified Source Packages for CodeReady Linux Builder by Oracle | 4-37 |
| Removed BaseOS Source Packages                                 | 4-37 |
| Removed AppStream Source Packages                              | 4-38 |

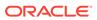

# Preface

Oracle Linux 8: Release Notes for Oracle Linux 8.3 provides information about the new features and known issues in the Oracle Linux 8.3 release. This document may be updated after it is released.

## Conventions

The following text conventions are used in this document:

| Convention | Meaning                                                                                                    |
|------------|----------------------------------------------------------------------------------------------------|
| boldface   | Boldface type indicates graphical user<br>interface elements associated with an<br>action, or terms defined in text or the<br>glossary.         |
| italic     | Italic type indicates book titles, emphasis,<br>or placeholder variables for which you<br>supply particular values.                             |
| monospace  | Monospace type indicates commands<br>within a paragraph, URLs, code in<br>examples, text that appears on the screen,<br>or text that you enter. |

## **Documentation Accessibility**

For information about Oracle's commitment to accessibility, visit the Oracle Accessibility Program website at https://www.oracle.com/corporate/accessibility/.

For information about the accessibility of the Oracle Help Center, see the Oracle Accessibility Conformance Report at https://www.oracle.com/corporate/accessibility/templates/t2-11535.html.

## Access to Oracle Support for Accessibility

Oracle customers that have purchased support have access to electronic support through My Oracle Support. For information, visit https://www.oracle.com/corporate/accessibility/learning-support.html#support-tab.

## **Diversity and Inclusion**

Oracle is fully committed to diversity and inclusion. Oracle respects and values having a diverse workforce that increases thought leadership and innovation. As part of our initiative to build a more inclusive culture that positively impacts our employees, customers, and partners, we are working to remove insensitive terms from our

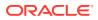

products and documentation. We are also mindful of the necessity to maintain compatibility with our customers' existing technologies and the need to ensure continuity of service as Oracle's offerings and industry standards evolve. Because of these technical constraints, our effort to remove insensitive terms is ongoing and will take time and external cooperation.

# 1 About Oracle Linux 8

The current Oracle Linux 8 release contains new features and enhancements that improve performance in different areas including automation and management, security and compliance, container management, and developer tools. These enhancements are especially designed to make the operating system adaptable to different types of deployment from strictly on-premises installations, hybrid deployments that combine on-premises and cloud installations, and full cloud deployment.

## System Requirements and Limitations

To determine whether your hardware is supported on the current Oracle Linux 8 release, check the Hardware Certification List at <a href="https://linux.oracle.com/hardware-certifications">https://linux.oracle.com/hardware-certifications</a>. Note that hardware is listed as it becomes available and is validated.

Note that Oracle Linux 8 for the aarch64 platform is primarily engineered for use with Ampere<sup>™</sup> eMAG<sup>™</sup>-based EVK platform and the Marvell ThunderX2® processor. Other hardware may be supported and added to the Hardware Certification List in future.

CPU, memory, disk and file system limits for all Oracle Linux releases are described in Oracle Linux: Limits.

## **Available Architectures**

The release is available on the following platforms:

- Intel 64-bit (x86\_64)
- AMD 64-bit (x86\_64)
- 64-bit Arm (aarch64)

The Arm platform is only supported with Unbreakable Enterprise Kernel Release (UEK).

## **Shipped Kernels**

For the x86\_64 platform, Oracle Linux 8.3 ships with the following default kernel packages:

- kernel-4.18.0-240.e18: Red Hat Compatible Kernel (RHCK)
- kernel-uek-5.4.17-2011.7.4.el8uek: Unbreakable Enterprise Kernel Release 6 (UEK R6)

For new installations, the UEK kernel is automatically enabled and installed. It also becomes the default kernel on first boot.

For the 64-bit Arm (aarch64) platform, Oracle Linux ships only with the UEK kernel.

The Oracle Linux release is tested as a bundle, as shipped on the installation media image. When installed from the installation media image, the minimum kernel version that is supported is the kernel that is included in the image. Downgrading kernel packages is not supported, unless recommended by Oracle Support.

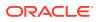

## About the Unbreakable Enterprise Kernel

The Unbreakable Enterprise Kernel (UEK) is a Linux kernel built by Oracle and supported through Oracle Linux support. UEK is tested on Arm (aarch64), Intel x86, and AMD x86 (x86\_64) platforms. Each release contains additional features, bug fixes, and updated drivers to provide support for key functional requirements, improve performance, and optimize the kernel for use on Oracle products such as Oracle's Engineered Systems, Oracle Cloud Infrastructure, and large enterprise deployments for Oracle customers.

Typically, a UEK release contains changes to the kernel ABI relative to a previous UEK release. These changes require recompilation of third-party kernel modules on the system. To minimize impact on interoperability during releases, the Oracle Linux team works closely with third-party vendors regarding hardware and software that have dependencies on kernel modules. Thus, before installing the latest UEK release, verify its support status with your application vendor.

The kernel ABI for a UEK release remains unchanged in all subsequent updates to the initial release.

The kernel source code for UEK is available after the initial release through a public git source code repository at https://github.com/oracle/linux-uek.

For more information about UEK such as tutorials, notices, and release notes of different UEK versions, go to Unbreakable Enterprise Kernel documentation.

# **User Space Compatibility**

Oracle Linux maintains user space compatibility with Red Hat Enterprise Linux (RHEL) that is independent of the kernel version that underlies the operating system. Existing applications in user space continue to run unmodified on UEK R6 and UEK R7, with no required recertifications for RHEL certified applications.

## **Obtaining Installation Images**

The following installation images for the current Oracle Linux 8 release are available:

- Full ISO of Oracle Linux for typical on-premise installations
- Boot ISO of Oracle Linux for network installations
- Boot ISO of the supported UEK release for installing on hardware that is supported only on UEK
- Source DVDs

You can download these images from the following locations. Note that the images in these locations are for both the x86\_64 and aarch64 platforms, unless indicated otherwise:

- Oracle Software Delivery Cloud at https://edelivery.oracle.com
- Oracle Linux yum server at https://yum.oracle.com/oracle-linux-downloads.html

To prepare a downloaded image for installing Oracle Linux, see Oracle Linux 8: Installing Oracle Linux.

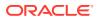

For information about the available ISOs for the three most recent updates to the Oracle Linux releases, refer to https://yum.oracle.com/oracle-linux-isos.html.

For developers who are making use of the Raspberry Pi hardware platform, Oracle provides an unsupported developer release image, which includes the firmware that is required to boot this platform. For more information about making use of the Raspberry Pi hardware platform, see Install Oracle Linux on a Raspberry Pi.

#### Note:

Aside from installation ISOs, you can also use Oracle Linux images to create compute instances on Oracle Cloud Infrastructure. For information about these images, see the release notes for the specific image that you are using on the *Oracle Cloud Infrastructure Documentation* page.

To use Oracle Linux on Oracle Cloud Infrastructure, see https://docs.oracle.com/ iaas/oracle-linux/home.htm.

## Upgrading From Oracle Linux 7 to Oracle Linux 8

You can upgrade an Oracle Linux 7 system to the latest Oracle Linux 8 release by using the leapp utility. For step-by-step instructions, as well as information about any known issues that you might encounter when upgrading your system, see Oracle Linux 8: Performing System Upgrades With Leapp.

## Installing Oracle-Supported RDMA Packages

Oracle Linux 8 ships with UEK R6 as the default kernel.

Oracle provides Remote Direct Memory Access (RDMA) packages for use with UEK R6. The RDMA feature enables direct memory access between two systems that are connected by a network. RDMA facilitates high-throughput and low-latency networking in clusters.

To use RDMA features, you must first install the Oracle-supported RDMA packages. To do so, ensure that your system is subscribed to the appropriate channels on ULN or that you have enabled the appropriate repositories on the Oracle Linux yum server.

#### **RDMA With UEK R6**

If you are subscribed to ULN, enable the following channels:

- 018 x86 64 UEKR6
- ol8\_x86\_64\_baseos\_latest
- ol8\_x86\_64\_appstream
- ol8 x86 64 UEKR6 RDMA

Note that if your system is newly registered on ULN, it is already subscribed to the  $ol8_x86_64_UEKR6$ ,  $ol8_x86_64_baseos_latest$ , and  $ol8_x86_64_appstream$  channels by default. However, you must explicitly subscribe to the  $ol8_x86_64_UEKR6_RDMA$  channel prior to installing RDMA packages.

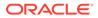

If you are using the Oracle Linux yum server, enable the following repositories:

- ol8 UEKR6
- ol8\_baseos\_latest
- ol8\_appstream
- ol8\_UEKR6\_RDMA

Note that if your system already uses the Oracle Linux yum server, the <code>ol8\_UEKR6</code>, <code>ol8\_baseos\_latest</code>, and <code>ol8\_appstream</code> repositories are enabled by default. However, you must explicitly enable the <code>ol8\_UEKR6\_RDMA</code> repository prior to installing RDMA packages.

For more information about RDMA, including any known issues, see the Unbreakable Enterprise Kernel: Release Notes for Unbreakable Enterprise Kernel Release 6 (5.4.17-2011).

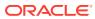

# 2 New Features and Changes

This chapter describes the new features, major enhancements, bug fixes, and other changes that are included in this release of Oracle Linux 8.

## Installation

Oracle Linux 8.3 introduces the following notable features and improvements to installing and booting a system, and creating images.

For information about upgrading an Oracle Linux 7 system to the latest Oracle Linux 8 release, see Upgrading From Oracle Linux 7 to Oracle Linux 8.

### Graphical Installer Improvements

In Oracle Linux 8.3, the Anaconda graphical installer is updated to version 33.16.3.1. This version of the installer provides numerous changes and improvements over the previous version of the installer. Notable changes include the following:

- Installation Program displays supported NVDIMM device sector sizes.
- Host name is configured correctly on an installed system having IPv6 static configuration.
- Capability for using non-ASCII characters in the disk encryption passphrase.
- The GUI installation program displays appropriate recommendation for creating a new file system on /boot, /tmp, and all /var and /usr mount points, with the exception of /usr/ local and /var/www.
- Ability to change the LUKS version of the container in the Manual Partitioning screen now available.
- Installation program successfully finishes an installation without the btrfs-progs package.
- Installation program uses the default LUKS2 version for an encrypted container by default.
- Installation program no longer crashes when a kickstart file puts physical volumes (PVs) of a Logical volume group (VG) on an ignoreddisk list.

### **GUI** Installation Changes

In Oracle Linux 8.3, the graphical installation program has been updated to include the Root password and User creation settings in the Installation Summary screen. This improvement enables you to configure a root password, as well as create a user account prior to starting the installation. In previous releases, you performed this configuration after beginning the installation process.

For more information about this change, see Oracle Linux 8: Installing Oracle Linux.

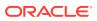

# **Red Hat Compatible Kernel**

The following notable features, enhancements, and changes apply to the Red Hat Compatible Kernel (RHCK) that is shipped with Oracle Linux 8.3 on the x86\_64 platform.

For more information about the Unbreakable Enterprise Kernel Release 6 (UEK R6) release that is shipped with Oracle Linux 8.3, see the Unbreakable Enterprise Kernel: Release Notes for Unbreakable Enterprise Kernel Release 6 (5.4.17-2011).

#### Ishw command provides additional CPU information

The List Hardware command (lshw) now displays more CPU information. The CPU version field now includes the family, model and stepping details of the system processors in numeric format as version: *family.model.stepping*.

#### Extended Berkeley Packet Filter added

Oracle Linux 8.3 includes support for the Extended Berkeley Packet Filter (eBPF) in-kernel virtual machine, as well as the tc classifier/action code and BCC tools.

#### Libbpf support included

Support for Libbpf is added in this release. The libbpf package is critical for BPF-related applications like <code>bpftrace</code>, as well as <code>bpf/xdp</code> development.

#### Mellanox ConnectX-6 Dx network adapter included

The PCI IDs of the Mellanox ConnectX-6 Dx network adapter have been added to the  $mlx5\_core$  driver. Oracle Linux now loads the  $mlx5\_core$  driver automatically on hosts that use this adapter. This feature was previously available as a technology preview only.

#### • tpm2-tools updated to version 4.1.1

The tpm2-tools package is updated to version 4.1.1. This version of TPM (Trusted Platform Module) 2 provides several command changes, including additions, updates, and removals.

#### • TSX disabled by default

To improve OS security, the Intel Transactional Synchronization Extensions (TSX) technology is now disabled by default in the kernel. Note that this change only applies to CPUs that support disabling TSX, for example, the 2nd Generation Intel Xeon Scalable Processors (formerly known as Cascade Lake, with Intel C620 Series Chipsets).

# Built-In Default Value for best DNF Configuration Option Set to True

In this release, the built-in  ${\tt best}$  DNF configuration option value is set to  ${\tt True}$  by default.

This change means that DNF will now run with the best configuration option set to False unless you explicitly set it to True in a configuration file. If you have set the best=True option in your DNF configuration file (/etc/dnf/dnf.conf), this behavior is unchanged. However, if you do not have this option set in your DNF configuration file,

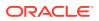

when you run the dnf command to install a package, if the package is already installed but an update is available, the command does not attempt to install the update.

To retain the same behavior in your own configuration files, ensure that the <code>best=True</code> option is included.

# Database

This release of Oracle Linux 8 ships with version 8.0 of the MySQL database software.

# Desktop

Oracle Linux 8.3 includes the TigerVNC desktop feature. In this release, the tigervnc packages are updated to version 1.10.1.

# Dynamic Programming Languages, Web and Database Servers

Oracle Linux 8.3 includes the following feature changes and improvements for dynamic programming languages, and web and database servers. Note that this release also introduces several new, as well as improved, module streams:

#### Ruby 2.7.1 module stream added

The new ruby:2.7 module stream provides a number of performance improvements, bug and security fixes, and new features over Ruby 2.6, is introduced in this release.

#### Nodejs:14 module stream added

The new node.js 14.4.0 module stream provides a number of new features, bug and security fixes, and improvements over Node.js 12, the version that was distributed in the previous release.

#### • git packages updated to version 2.27

In this release, the git packages are updated to version 2.27.

#### python38:3.8 module stream changes

This release includes the python38:3.8 module stream.

#### php:7.4 module stream added

The new PHP 7.4 module stream includes a number of bug fixes and enhancements over the previous 7.3 version. The new Foreign Function Interface (FFI) experimental extension, which is available in the php-ffi package, has also been introduced in this release. This extension enables you to do the following: call native functions, access native variables, and create and access data structures defined in C libraries.

Note that the following extensions have been removed:

- The wddx extension has been removed from the php-xml package
- The recode extension has been removed from the php-recode package.

#### nginx:1.18 module stream added

This version of the nginx web and proxy server provides a number of bug fixes, security fixes, as well as new features and enhancements over the previous 1.16 version 1.16.

perl:5.30 module stream added

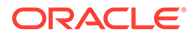

RHEL 8.3 introduces Perl 5.30, which provides a number of bug fixes and enhancements over the previously released Perl 5.26. The new version also deprecates or removes certain language features.

#### perl-libwww-perl:6.34 module stream added

The new perl-libwww-perl:6.34 module stream includes the perl-libwww-perl package, which can be used for all versions of Perl that are available in Oracle Linux 8. Note that the non-modular perl-libwww-perl package (available since Oracle Linux 8) is obsoleted by the new default perl-libwww-perl:6.34 module stream, as that package could not be used with any Perl streams, other than version 5.26.

#### perl-IO-Socket-SSL:2.066 module stream added

The new perl-IO-Socket-SSL:2.066 module stream includes the perl-IO-Socket-SSL and perl-Net-SSLeay packages. These packages are compatible with all of the Perl streams that are available in Oracle Linux 8.

#### squid:4 module stream updated to version 4.11

This version of the squid proxy server includes the squid: 4 module stream, which has been updated from version 4.4 to version 4.11. This version of squid provides a number of bug and security fixes and various enhancements, including new configuration options.

#### httpd:2.4 module stream changes

Several bug fixes and other notable changes to the Apache HTTP Server are made available through the httpd:2.4 module stream.

#### New CustomLog directive enables logging to journald in httpd

You can now transfer logs to journald from the Apache HTTP Server by using the new CustomLog directive.

## File Systems and Storage

Oracle Linux 8.3 provides the following file systems and storage features, enhancements, and changes:

#### Btrfs removed from RHCK

The Btrfs file system is removed from RHCK in Oracle Linux 8. As such, you cannot create or mount Btrfs file systems when using this kernel. Also, any Btrfs user space packages that are provided are not supported with RHCK.

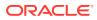

#### Note:

Support for the Btrfs file system is enabled in UEK R6. Starting with Oracle Linux 8.3, during an installation, you now have the option to create a Btrfs root file system, as well as select Btrfs as the file system type when formatting devices. See Oracle Linux 8: Installing Oracle Linux for more information about this feature.

For more information about managing the Btrfs root file system, see Oracle Linux 8: Managing Local File Systems.

For more information about the enhancements that have been made to Btrfs in UEK R6, see Unbreakable Enterprise Kernel: Release Notes for Unbreakable Enterprise Kernel Release 6 (5.4.17-2011).

#### OCFS2 removed from RHCK

The Oracle Cluster File System version 2 (OCFS2) file system is removed from RHCK in Oracle Linux 8. As such, you cannot create or mount OCFS2 file systems when using this kernel. Also, any OCFS2 user space packages that are provided are not supported with RHCK.

Note:

OCFS2 is fully supported with UEK R6 in Oracle Linux 8.3.

#### NVMe/TCP available as a Technology Preview

NVMe over Fabrics TCP host and the target drivers have been added to RHCK in this release as a technology preview. Note that NVMe/TCP is already supported in Unbreakable Enterprise Kernel Release 6.

## GCC Toolset 10

Oracle Linux 8.3 provides the GCC Toolset 9, which is an Application Stream that is distributed in the form of a Software Collection in the AppStream repository. The GCC Toolset is similar to the Oracle Linux Developer Toolset.

The GCC Toolset 10 contains up-to-date versions of the following developer tools:

- GCC version 10.1.1
- GDB version 9.2
- Valgrind version 3.16.0
- SystemTap version 4.3
- Dyninst version 10.1.0
- binutils version 2.32
- elfutils version 0.180
- dwz version 0.12
- make version 4.2.1

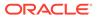

- strace version 5.7
- ltrace version 0.7.91
- annobin version 9.21

The GCC Toolset 10 is available as an Application Stream within the AppStream repository, in the form of a Software Collection.

Install this toolset as follows:

```
sudo dnf install gcc-toolset-10
```

To run a tool from GCC Toolset 10, use the following command:

```
scl enable gcc-toolset-10 tool
```

The following command runs a shell session, where tool versions from the GCC Toolset 10 take precedence over system versions of the same tools:

scl enable gcc-toolset-10 bash

# High Availability and Clusters

The following high availability and cluster features are included in Oracle Linux 8.3:

pacemaker updated to version 2.0.4

In this release, the Pacemaker is updated to version 2.0.4. This version of the Pacemaker provides a number of bug fixes over the previous version.

# • Pacemaker support for recovery by demoting a promoted resource rather than fully stopping it

In this release, you can configure a promotable resource in a Pacemaker cluster to ensure that if a promote or monitor action fails for that resource or the partition in which the resource is running loses quorum, the resource is demoted but not fully stopped.

#### priority-fencing-delay cluster property added

Pacemaker includes a the new priority-fencing-delay cluster property. This property enables you to configure a two-node cluster to ensure that in a split-brain situation, the node with the fewest resources running is fenced. This feature is useful in situations where you would prefer that the resource continue to be available in the unpromoted mode.

#### Commands for managing multiple sets of resource and operation defaults added

Commands for managing multiple sets of resource and operation defaults are included in this release. These new commands enable you to create, list, change, and delete multiple sets of resource and operation defaults. Also, when creating a set of default values, you can specify a rule that contains resource and op expressions. This capability enables you to configure a default resource value for all resources that are of a particular type. In addition, commands that list existing default values now include multiple sets of defaults in their output.

Command for tagging cluster resources added

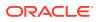

You can now tag cluster resources in a Pacemaker cluster by using the pcs tag command. You can also use this command to remove or modify a resource tag, or display a tag configuration.

## Infrastructure Services

Oracle Linux 8.3 introduces several version updates to infrastructure tools, including the following:

#### Bind updated to version 9.11

The bind package is updated to version 9.11. Bind version 9.11 provides several bug fixes and enhancements over the previous version. Notable changes include increased reliability on systems that have multiple CPU cores and more detailed error detection, as well as improvements to the dig command and other tools, which now can print the Extended DNS Error (EDE) option, if present.

#### • Powertop updated to version 2.12

The powertop packages are updated to version 2.12. Powertop version 2.12 includes several improvements over the previous version.

#### • Tuned updated to version 2.14.0

The tuned packages are updated to version 2.14.0 in this release. Tuned version 2.14.0 includes the following notable enhancements:

- New optimize-serial-console profile.
- A post loaded profile is included.
- A irqbalance plugin for handing irqbalance settings is included.
- Addition of architecture-specific tuning for Marvell ThunderX and AMD based platforms.
- Scheduler plugin extended to include cgroups-v1 for the CPU affinity setting.
- tcpdump updated to version 4.9.3

The tcpdump utility is updated to version 4.9.3 to fix some Common Vulnerabilities and Exposures (CVEs).

#### libpcap utility updated to version 1.9.1

The libpcap utility is updated to version 1.9.1 to fix Common Vulnerabilities and Exposures (CVEs).

#### memcached updated to version 1.5.22

The memcached packages are updated to version 1.5.22. This version of Memcached includes several notable improvements over the previous version.

## Networking

Oracle Linux 8.3 introduces the following features, enhancements, and changes:

#### • firewalld updated to version 0.8.2.

The firewalld packages are updated to version 0.8.2 in this release. This version of firewalld includes a number of bug fixes over the previous version.

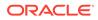

#### IPv4 and IPv6 Netfilter tracking modules merged with nf\_conntrack module

The nf\_conntrack\_ipv4 and nf\_conntrack\_ipv6 Netfilter connection tracking modules have merged with the nf\_conntrack kernel module. A result of this change is that blocklisting address family-specific modules no longer works. In addition, you can now blocklist only the nf\_conntrack module to disable connection tracking support for both IPv4 and IPv6.

#### NetworkManager updated to version 1.26.0

This version of NetworkManager provides several important improvements and changes, including the following:

- NetworkManager resets the auto-negotiation, speed, and duplex setting to the original value when deactivating a device.
- Wi-Fi profiles now connect automatically if all previous activation attempts failed, meaning an initial failure to auto -connect does not block the automatism.
- nm-settings-nmcli(5) and nm-settings-dbus(5) manual pages added.
- Several bridge parameters added.
- Virtual routing and forwarding (VRF) interfaces added.
- Opportunistic Wireless Encryption mode (OWE) for Wi-Fi networks added.
- mcli utility improvement enables the removal of settings by using the nmcli connection modify command.
- NetworkManager improved to no longer create and activate secondary devices if the primary device is missing.

#### • XDP available as a Technology Preview

The Express data path (XDP) feature has been added to RHCK in this release as a technology preview. XDP is a flexible and minimal kernel-based packet transport for high-speed networking. Note XDP is already supported in Unbreakable Enterprise Kernel Release 6 (UEK R6).

## Security

Oracle Linux 8.3 introduces the following security features, enhancements, and changes:

#### CyrusSASL support for channel bindings with SASL/GSSAPI and SASL/ GSS-SPNEGO plugins

Support has been added in this release for channel bindings by using SASL/ GSSAPI and SASL/GSS-SPNEGO plugins. When used in the <code>openldap</code> libraries, the feature provides CyrusSASL with the ability to maintain compatibility with and access to Microsoft Active Directory and Microsoft Windows systems, which introduce mandatory channel binding for LDAP connections.

#### gnutls updated to version 3.6.14

The gnutls packages are updated to version 3.6.14 in this release. This version of the gnutls packages include several bug fixes and improvements over the previous version.

Libreswan updated to version 3.32

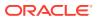

In this release, Libreswan has been updated to version 3.32. This version of Libreswan provides several new features and bug fixes, including the following notable changes:

- A separate FIPS 140-2 certification is no longer required.
- Implementation the cryptographic recommendations of RFC 8247, and changes the preference from SHA-1 and RSA-PKCS v1.5 to SHA-2 and RSA-PSS.
- Support for XFRMi virtual ipsecXX interfaces, which simplify the writing of firewall rules.
- Improvement to the recovery of crashed and rebooted nodes in a full-mesh encryption network.

#### libseccomp library updated to version 2.4.3

The libseccomp library is updated to version 2.4.3. This library provides an interface to the seccomp syscall filtering mechanism. This version of the libseccomp library also includes a number of bug fixes and enhancements over the previous version.

#### libcap support for ambient capabilities

You can now grant ambient capabilities at login, which eliminates the need to have root access for appropriately configured processes.

#### libkcapi updated to version 1.2.0

The libkcapi package is updated to version 1.2.0. This version of libkcapi includes minor changes over the previous version.

#### libssh library updated to version 0.9.4

The libssh library is updated to version 0.9.4. This library implements the SSH protocol.

#### setools package updated to version 4.3.0

The setools package is updated to version 4.3.0. This package provides a collection of tools that facilitates the SELinux policy analysis feature. Several bug fixes and enhancements are included in this version of the setools package.

#### Note:

The setools package requires the following additional packages: setoolsconsole, setools-console-analyses, and setools-gui.

#### stunnel updated to version 5.56

The stunnel encryption wrapper is updated to version 5.56. This version of the stunnel packages includes a number of new features and bug fixes, including the following:

- ticketKeySecret and ticketMacSecret options for controlling confidentiality and integrity protection of the issued session tickets. These options enable you to resume sessions on other nodes in a cluster.
- curves option, which controls the list of elliptic curves in OpenSSL 1.1.0 and later.
- ciphersuites option to control the list of permitted TLS 1.3 ciphersuites.
- sslVersion, sslVersionMin and sslVersionMax for OpenSSL 1.1.0 and later added.
- update-crypto-policies and fips-mode-setup relocated to crypto-policies-scripts

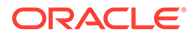

In this release, the update-crypto-policies and fips-mode-setup scripts are moved to the crypto-policies-scripts package, which is a separate RPM subpackage. This package is automatically installed through the Recommends dependency on regular installations.

## SCAP and OpenSCAP Improvements

#### • OpenSCAP updated to version 1.3.3

In this release, the openscap packages are updated to version 1.3.3. This version of OpenSCAP includes several bug fixes and improvements over the previous version, including the following notable changes:

- autotailer script is added. This script enables you to generate tailoring files by using a CLI.
- Timezone part is added to the Extensible Configuration Checklist Description Format (XCCDF) TestResult start and end time stamps.
- yamlfilecontent independent probe included as a draft implementation.
- urn:xccdf:fix:script:kubernetes fix type introduced in XCCDF
- Ability to generate the machineconfig fix added.
- oscap-podman tool can detect ambiguous scan targets.
- rpmverifyfile probe can verify files from the /bin directory.
- Fixed crashes when complicated regexes are executed in the textfilecontent58 probe.
- Evaluation characteristics of the XCCDF report are consistent with OVAL entities from the system\_info probe.
- Fixed file-path pattern matching in offline mode in the textfilecontent58 probe.
- Fixed infinite recursion in the systemdunitdependency probe.

#### SCAP Workbench tool can generate results-based remediation from tailored profiles

You are now able to generate results-based remediation roles from tailored profiles by using the SCAP Workbench tool.

#### scap-security-guide packages updated to version 0.1.50

The scap-security-guide packages have been updated to version 0.1.50. These packages contain the latest set of security policies for Linux systems, as well as bug fixes and several enhancements over the previous version improved Ansible content and several fixes and improvements to the scap-security-guide content for scanning systems.

### **SELinux Improvements**

#### • fapolicyd packages updated to version 1.0

The fapolicyd package are updated to version 1.0. Several bug fixes and enhancements are included in this version of the fapolicy packages.

• fapolicyd includes an SELinux policy in fapolicyd-selinux

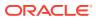

The fapolicyd framework now provides its own SELinux security policy. The daemon is confined under the fapolicyd\_t domain. The policy is installed through the fapolicyd-selinux subpackage.

Individual CephFS files and directories can include SELinux labels

The storing of SELinux labels in the extended attributes of files has been enabled in the Ceph File System (CephFS). This enhancement enables you to change the labels for individual files and SELinux defines the labels of any newly created files based on transition rules. Any files that were previously unlabeled retain the system u:object r:cephfs t:s0 label until explicitly changed.

## Virtualization

The following virtualization features, enhancements, and changes are included in this release:

#### Bochs display device included

The Bochs display device, which is introduced in this release, is more secure than the stdvga device. Note that all VMs that are compatible with bochs-display, mainly those that used UEFI, will use this device by default.

#### virsh guestinfo command option added

The virsh guestinfo command option provides the ability to report information about a virtual machine (VM), including the following: host name, guest OS information, active users, and time zone that is used.

To enable the virsh guestinfo command option, install the <code>qemu-guest-agent</code> package on the guest OS of the target VM. You must also enable the <code>guest\_agent</code> channel in the VM's XML configuration.

#### Capability for creating QCOW2 disk images on RBD

In this release, you can create QCOW2 disk images on RADOS Block Device (RBD) storage, which means that VMs are now capable of using RBD servers for their storage backends with QCOW2 images.

Note that write performance of QCOW2 disk images on RBD storage is currently lower than intended.

#### • Capability for migrating VMs with disk cache enabled

The libvirt library is compatible with disk cache live migration in this release, which now makes it possible to live-migrate VMs with disk cache enabled.

#### Control Group v2 support added for VMs

The libvirt suite now supports control groups v2, which means that VMs hosted on Oracle Linux 8 can now take advantage of the resource control capabilities provided by Control Group v2.

#### IBM POWER 9 XIVE support included

Support for the External Interrupt Virtualization Engine (XIVE) feature of IBM POWER9 to RHEL 8 is included in this release. This improvement enables VMs that are running on an Oracle Linux 8 hypervisor on an IBM POWER 9 system to use XIVE, which improves the performance of I/O-intensive VMs.

#### • QEMU packed virtqueue layout support

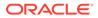

The packed virtqueue layout that was introduced in VirtIO-1.1 is now supported in QEMU. The new format enables the exchange of requests by using a more compact descriptor representation. This change makes it easier to implement virtIO on hardware, as well as increases system performance.

#### • QEMU logs include time stamps

As of this release, all logged QEMU events have a time stamp. This improvement enables you to more easily troubleshoot your VMs using logs in the /var/log/ libvirt/gemu/ directory.

#### • QEMU/KVM support for discard and write-zeros commands included

The discard and write-zeroes commands for the virtio-blk protocol are now supported in QEMU/KVM. This change enables VMs to use the virtio-blk device to discard unused sectors of an SSD, fill sectors with zeroes when they are emptied, or both. You can use this capability to increase SSD performance and also ensure that a drive is securely erased.

#### • QEMU now uses gcrypt library for XTS ciphers

The QEMU emulator is updated to use the XTS cipher mode implementation that is provided by the gcrypt library. This change improves the I/O performance of VMS with host storage that uses QEMU's native LUKS encryption driver.

#### • macvtap interfaces can be used by VMs in non-privileged sessions

In this release, VMs can use a pre-existing macvtap interface that was previously created by a privileged process. This change enables VMs that are started by the non-privileged user session of libvirtd to use a macvtap interface.

#### • Maximum number of supported VFIO devices increased to 64

In this release, you can attach up to 64 PCI devices that use VFIO to a single VM on an Oracle Linux 8 host. This number is increased from up to 32 PCI devices in Oracle Linux 8.2 and previous releases.

#### nbdkit logging improvement

In this release, nbdkit service logging is updated to be less verbose: now, only potentially important messages are logged. Also, logs that are created during virt-v2v conversions are now shorter and easier to interpret.

#### • virsh iothreadset command option added

You can use the new virsh iothreadset command option to configure dynamic IOThread polling. This additional option makes it possible to set up VMs with lower latencies for I/O-intensive workloads at the expense of greater CPU consumption for the IOThread. For more information and available options, see the virsh(1) manual page.

#### • VNNI for BFLOAT16 inputs supported by KVM

Vector Neural Network Instructions (VNNI) supporting BFLOAT16 inputs, or AVX512\_BF16 instructions, are now supported by KVM hosts that are running on the 3rd Gen Intel Xeon scalable processors (Cooper Lake processors). This change enables guest software to se the AVX512\_BF16 instructions that reside inside VMs which is enabled in the virtual CPU configuration.

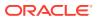

# Web Console Option for Switching Access Modes

In Oracle Linux 8.3, the Cockpit web console includes a new option for switching between administrative access mode and limited access mode, from within a user's session. Click the **Administrative access** or **Limited access** indicator in your web console session to switch modes.

## **Technology Preview**

For the Red Hat Compatible Kernel in the current Oracle Linux 8 release, the following features are under technology preview:

### aarch64 only: VNC Remote Console

In this release, the Virtual Network Computing (VNC) remote console is available as a technology preview on the 64-bit Arm platform *only*. The remaining components of the graphics stack are unverified on this platform.

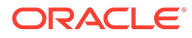

# 3 Known Issues

This chapter lists known issues in the current Oracle Linux 8 release. The list covers issues that might affect both x86 and aarch64 platforms. In the list, additional issues that are specific only to aarch64 platforms are labeled <code>aarch64 only:</code>.

The following guides provide additional information about known issues that related to specific Oracle Linux components:

- Podman container management tool: Oracle Linux: Podman User's Guide
- System and Oracle Cloud Infrastructure instance upgrade using Leapp: Oracle Linux 8: Performing System Upgrades With Leapp

# Installation and Upgrade Issues

The following are known installation and upgrade issues that have been encountered in this release of Oracle Linux 8.

# Installer automatically enables Ethernet over USB network interface during a PXE installation

During a Preboot Execution Environment (PXE) installation of Oracle Linux 8, the installer automatically enables the Ethernet over USB network interface with the bootproto=dhcp and ONBOOT=yes parameters. These default settings causes the NetworkManager service to fail to start.

To prevent this issue from occurring, or to resolve the issue if you have already encountered it, use one of the following workarounds:

 Prior to installation, disable the ONBOOT parameter for the Ethernet over USB network interface in the kickstart file, as follows:

network --bootproto=dhcp --device=enp0s20f0u8u3c2 --onboot=off --ipv6=auto

- During installation, on the Network & Host Name screen, do not select the Connect automatically with priority check box to connect automatically on every reboot for the Ethernet over USB network interface.
- If you have already encountered this issue, then after the installation, change the network configuration setting for the Ethernet over USB network interface to ONBOOT=no. Then reboot the system.

(Bug ID 31888490)

Interactive text-based installation wizard unable to complete when an alternate language is selected

If you selected an alternate language while using the text-based installer to install the OS, you cannot proceed with the installation. The installation is blocked with [!] flags for **Software** 

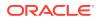

Selection and Installation Destination regardless of what you have set for these two options.

However, this issue does not occur if you are performing an installation by using the default English language selection or by using the graphical installation program.

(Bug IDs 30535416, 29648703)

# Changing installation source results in errors if alternative installation repository is set at boot

If the installer is booted with the inst.repo option set, changing the installation source to use a CD or DVD device within the installer results in an error that prevents you from continuing the installation, unless you set the source back to the original source that was set at boot.

If you set the inst.repo option to point to a hard disk and then attempt to change the installation source inside the installer, the installer displays an error; but, you can still proceed with the installation.

To avoid these issues, do not set the inst.repo option at boot if you do not intend to use the installation source that is provided. Or, use the inst.repo source that is defined at boot without attempting to change installation source inside the installer.

(Bug ID 30316179)

# Graphical installation program fails to produce error when an unacceptable Kdump value is entered

A minor upstream usability error affects the graphical installation program during the configuration of Kdump.

If you specify an unacceptable value when manually configuring the Kdump memory reservation, you can click Done to return to the Installation Summary screen. The installer does not generate a warning or error message. Instead, the installer automatically resets the value either to the last known acceptable value or the default value of 512 MB, which enables the installation to succeed. However, because this corrected setting is not displayed on the screen, you might not become aware that your specified value was ignored.

This issue does not occur with the text-based installer, which correctly returns an error if you enter an unacceptable value and prevents you from continuing.

(Bug IDs 31133351, 31182708)

# Graphical installation program does not display the reserved memory that is manually set for Kdump

A minor usability error affects the graphical installation program during the configuration of Kdump. If you manually change the default memory size that is reserved for Kdump, the new setting is not displayed when the screen is refreshed. Instead, only the values for the total system memory and usable system memory are displayed. Consequently, the limits for the parameter "Memory to be reserved (Mb)" become unknown for future Kdump configuration.

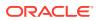

#### Note:

The default setting auto for Kdump memory reservation is adequate as the kernel determines what size to use when it boots

(Bug IDs 31133287 and 31182699)

1089/1089

### Scriptlet-related error for microcode\_ctl might be displayed during upgrade

A scriplet-related error message might be displayed during an upgrade of an Oracle Linux 8 release to its next version. When you run the dnf update command, an output similar to the following might appear:

This error message is displayed if you use the Server with GUI environment to install Oracle Linux 8 and then you reboot the server by using RHCK. This installation method installs the kernel dependent, kmod-kvdo package or module, which is a different version in the previous Oracle Linux 8 release.

However, you can safely ignore the message because the kmod-kvdo package is successfully installed during the upgrade process.

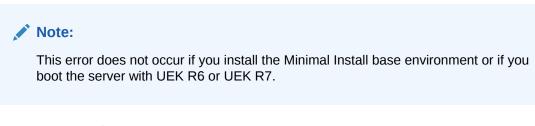

(Bug ID 31292199)

### Version of libpcap packages in BaseOS channel does not support RDMA

The libpcap packages that are in the BaseOS channel do not support dumping RDMA sniffer information. After installing or upgrading to Oracle Linux 8.3, if you require RDMA functionality, you should run the dnf downgrade command to downgrade your libpcap

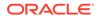

version so that you can use the libpcap packages that are published to the ol8 UEKR6 RDMA repository, for example:

sudo dnf downgrade libpcap

(Bug ID 32049290)

## rhnreg\_ks register command might fail if python3-rhn-virtualizationhost package is installed

Beginning with Oracle Linux 8.1, using the rhnreg\_ks command to register a system
with the Unbreakable Linux Network (ULN)might fail if the python3-rhnvirtualization-hosts package is installed on the system. This issue has been
observed when the libvirtd service is not running.

To work around this issue, ensure that the <code>libvirtd</code> packages are installed on your system and that the service is enabled and running prior to issuing the <code>rhnreg\_ks</code> command.

(Bug ID 30366521)

# Presence of beignet package could result in dependency issue during an upgrade

While upgrading a system to the current Oracle Linux 8 release, you might encounter a dependency issue if the <code>beignet</code> package exists on the system to be upgraded.

This issue exists specifically in cases where you upgrade systems running Oracle Linux 8.2 or earlier releases to the current Oracle Linux version. In these earlier releases, the beginet package requires earlier versions of the clang-libs package.

However, the beignet package is currently not available for Oracle Linux 8.4 and later Oracle Linux 8 releases. Therefore, the issue does not exist for these cases.

To work around this issue, remove the beignet package from the system prior to upgrading to the current Oracle Linux 8 release.

(Bug ID 31213935)

### ULN registration wizard not displayed on first boot after an installation

On new installations of Oracle Linux 8, the ULN registration wizard that presents the options to register with ULN and to use Oracle Ksplice is not displayed on first boot.

As an alternative, you can register with ULN after the installation completes. For instructions, see https://linux.oracle.com/.

(Bug ID 29933974)

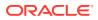

# Graphics controller requirements for an installation on an Oracle VM VirtualBox guest

To successfully install Oracle Linux 8 on an Oracle VM VirtualBox guest, where the graphical installation program is used and the default Server with GUI environment is selected, you must set the guest to use the VMSVGA graphics controller and configure the guest with at least 64MB of memory. Otherwise, the graphical display is unable to start correctly.

Beginning with Oracle VM VirtualBox 6.0, the VMSVGA graphics controller is the default controller for guests running Linux operating systems. This issue is more likely to appear if install Oracle Linux 8 on an existing guest that was created on an earlier Oracle VM VirtualBox release. To configure Oracle Linux 8 guests, Oracle recommends that you use Oracle VM VirtualBox 6.0 or later.

(Bug ID 30004543)

# Running dnf update glusterfs-\* command fails to upgrade previously installed packages

If glusterfs-\*.i686 packages exist on an Oracle Linux 8 system which you then upgrade to the next update version, running the dnf update glusterfs\* command later fails to upgrade GlusterFS packages.

As a workaround, first remove the glusterfs-\*.i686 packages from the system, and then run the dnf update glusterfs\* command.

(Bug ID 30279840)

# Updating libss package might fail if libss-devel package is installed

The libss package might fail to update if the libss-devel package is installed on the system.

This issue persists if UEK R6 is enabled. However, after updating the kernel and enabling UEK R7, the issue is no longer encountered.

To work around this issue, first remove the <code>libss-devel</code> package from the system. Then, install the corresponding version of this package from the Oracle Linux 8 Distro Builder developer repository (ol8\_distro\_builder).For example, you can run the following command:

sudo dnf --enablerepo=ol8\_distro\_builder install libss-devel

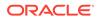

#### Note:

The ol8\_distro\_builder repository is an unsupported developer repository. You should only enable it for this particular installation action, rather than enabling it globally.

#### (Bug ID 32005190)

# Options for configuring disk cache characteristics during VM creation unavailable in web console

Some options for configuring disk cache characteristics in the web console are currently not available when you are creating a new VM or before the installation starts. For disks that are already added to a VM or when adding a new disk to an already running system, these configuration options are available in the web console.

As an alternative solution, and before the installation begins, use the virt-manager CLI or a similar CLI to configure disk cache characteristics for a newly added disk as well for disks that already exist in the VM.

Oracle recommends that you should use Oracle Linux Virtualization Manager for more complex virtualization requirements. For more information, see <a href="https://docs.oracle.com/en/virtualization/oracle-linux-virtualization-manager/">https://docs.oracle.com/en/virtualization/oracle-linux-virtualization-manager/</a>.

(Bug ID 30301271)

# ACPI error messages displayed on Dell EMC PowerEdge Server during boot

During a system boot of an Intel-based Dell EMC PowerEdge Server, error messages similar to the following might be displayed if the Dell Active Power Controller (DAPC) setting is enabled in the BIOS:

kernel: ACPI Error: No handler for Region [SYSI] (000000061df8ef3) [IPMI] (20190816/evregion-132) kernel: ACPI Error: Region IPMI (ID=7) has no handler (20190816/exfldio-265) kernel: ACPI Error: Aborting method \\_SB.PMI0.\_GHL due to previous error (AE\_NOT\_EXIST) (20190816/psparse-531) kernel: ACPI Error: Aborting method \\_SB.PMI0.\_PMC due to previous error (AE\_NOT\_EXIST) (20190816/psparse-531) kernel: ACPI Error: AE\_NOT\_EXIST, Evaluating \_PMC (20190816/power\_meter-743)

To work around this issue, disable the apci power meter kernel module as follows:

echo "blacklist acpi\_power\_meter" >> /etc/modprobe.d/hwmon.conf

After disabling the apci\_power\_meter kernel module, reboot the system for the change to take effect.

For environments that do not require the DAPC feature, as an alternative workaround, you can disable the DAPC BIOS setting.

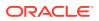

#### (Bug ID 32105233)

# Oracle Linux 8 does not recognize SAS controllers on older Oracle Sun hardware

The Oracle Linux 8 installer does not recognize some Serial Attached SCSI (SAS) controllers that are found in older Oracle Sun server models. If you attempt to install Oracle Linux 8 on these server models, the installer does not recognize the local disk and the installation fails. Examples of these server models include, but are not limited to, the following: Oracle Sun Fire X4170 M2 Server, Oracle Sun Fire X4170 M3 Server, Oracle Sun OVCA X3-2 Server, and the Oracle Sun X4-2 Server.

The following SAS controllers are removed from the mpt2sas driver in RHCK:

- SAS2004, PCI ID 0x1000:0x0070
- SAS2008, PCI ID 0x1000:0x0072
- SAS2108\_1, PCI ID 0x1000:0x0074
- SAS2108\_2, PCI ID 0x1000:0x0076
- SAS2108\_3, PCI ID 0x1000:0x0077
- SAS2116\_1, PCI ID 0x1000:0x0064
- SAS2116\_2, PCI ID 0x1000:0x0065
- SSS6200, PCI ID 0x1000:0x007E

The following SAS controllers are removed from the megaraid sas driver in RHCK:

- Dell PERC5, PCI ID 0x1028:0x15
- SAS1078R, PCI ID 0x1000:0x60
- SAS1078DE, PCI ID 0x1000:0x7C
- SAS1064R, PCI ID 0x1000:0x411
- VERDE\_ZCR, PCI ID 0x1000:0x413
- SAS1078GEN2, PCI ID 0x1000:0x78
- SAS0079GEN2, PCI ID 0x1000:0x79
- SAS0073SKINNY, PCI ID 0x1000:0x73
- SAS0071SKINNY, PCI ID 0x1000:0x71

The workaround for this issue to use the Unbreakable Enterprise Kernel Release 6 (UEK R6) boot ISO, and then run UEK R6 with Oracle Linux 8, as these controllers are supported in the Unbreakable Enterprise Kernel release.

(Bug ID 29120478)

## File System Issues

The following are known file systems issues that have been encountered in this release of Oracle Linux 8.

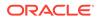

### Btrfs file system not supported on RHCK

The Btrfs file system is removed from RHCK in Oracle Linux 8, which means you cannot create or mount this file system when using this kernel. Also, any Btrfs user space packages that are provided are not supported with RHCK.

Support for the Btrfs file system is enabled in UEK R7 and UEK R6. Starting with Oracle Linux 8.3, during an installation, you have the option to create a Btrfs root file system, as well as select Btrfs as the file system type when formatting devices.

For further details about these changes, see the following documentation:

- For information about creating a Btrfs root file system during an installation, see Oracle Linux 8: Installing Oracle Linux.
- For information about managing the Btrfs file system, see Oracle Linux 8: Managing Local File Systems.
- For the latest information about other enhancements that have been made to Btrfs in UEK R6, see Unbreakable Enterprise Kernel: Release Notes for Unbreakable Enterprise Kernel Release 6 Update 3 (5.4.17-2136).

For information about UEK R7, see Unbreakable Enterprise Kernel: Release Notes for Unbreakable Enterprise Kernel Release 7 (5.15.0-0.30).

## OCFS2 file system not supported on RHCK

The OCFS2 file system is removed from RHCK in Oracle Linux 8, which means you cannot create or mount this file system when using this kernel. Also, OCFS2 user space packages that are provided are not supported with RHCK.

Note that support for OCFS2 file systems is enabled in UEK R7 and UEK R6. For the latest information and other enhancements that have been made to OCFS2 in UEK R6, see Unbreakable Enterprise Kernel: Release Notes for Unbreakable Enterprise Kernel: Release 6 Update 3 (5.4.17-2136). See also Unbreakable Enterprise Kernel: Release Notes for Unbreakable Enterprise Kernel: Release 7 (5.15.0-0.30).

# ext4: Frequent or repeated system shutdowns can cause file system corruption

If a system that is using the ext4 file system is repeatedly or frequently shut down, the file system might become corrupted. This issue is difficult to replicate and is therefore considered to be a corner-case issue. The issue exists in the upstream code and proposed patches are currently under review.

(Bug ID 27547113)

# **Kernel Issues**

The following are known kernel issues that have been encountered in this release of Oracle Linux 8.

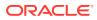

## Default kernel for KVM guest snapshots might not be interchangeable

Creating a KVM guest snapshot that uses one kernel and then reverting the snapshot to switch to another kernel might cause various virsh commands to fail, as shown in the following examples. The switch can be from RHCK to UEK or vice-versa.

sudo virsh start myGuest --console

error: Failed to start domain myGuest error: operation failed: guest CPU doesn't match specification: missing features: md-clear

Running the following command produces similar errors:

sudo virsh snapshot-revert myGuest mySnapshot1 --force

error: operation failed: guest CPU doesn't match specification: missing features: ibpb,amd-ssbd

However, this issue is not encountered if you are interchanging kernel versions from the same vendor.

To avoid this issue, ensure that you guest snapshots use the same kernel on which they were initially created.

(Bug ID 30561489)

# KVM guests boot with "amd64\_edac\_mod: Unknown symbol" errors on AMD 64-bit platforms

The following errors might be displayed repeatedly when KVM guests are booting on 64-bit AMD hosts:

```
[ 12.474069] amd64_edac_mod: Unknown symbol amd_register_ecc_decoder (err [ 120)
[ 12.474083] amd64_edac_mod: Unknown symbol amd_report_gart_errors (err 0)
[ 12.852250] amd64_edac_mod: Unknown symbol amd_unregister_ecc_decoder (err 0)
[ 12.852297] amd64_edac_mod: Unknown symbol amd_register_ecc_decoder (err 0)
.
```

These errors occur because the module code for the kernel erroneously returns -EEXIST for modules that failed to load and are in the process of being removed from the module list. The amd64\_edac\_mod module will not be loaded in a VM. These errors can be ignored, as they do not impact functionality in any way.

This issue occurs on Oracle Linux 8 hosts that are running RHCK *only* and is not encountered on UEK R6 hosts.

(Bug ID 29853602)

### Output of modinfo command does not show Retpoline support

A bug in the Oracle Linux 8 code causes Retropline support to not be displayed in the output of the modinfo -F retpoline command, even though the CONFIG\_RETPOLINE flag is set to Y, for example:

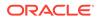

```
sudo modinfo -F retpoline
/usr/lib/modules/4.18.0-80.el8.x86_64/kernel/sound/usb/usx2y/snd-usb-us1221.ko
.xz
```

The CONFIG\_RETPOLINE=Y flag is still required to add and display Retpoline support. If the parameter is enabled, the kernel builds with a retpoline capable compiler.

To confirm that the CONFIG\_RETPOLINE flag is enabled, search for the parameter in the kernel's config-kernel configuration file, for example:

cat /boot/config-5.4.17-2011.7.4.el8uek.x86\_64 | grep RETPOLINE.

CONFIG\_RETPOLINE=y

#### (Bug ID 29894295)

### Kdump might fail on some AMD hardware

Kdump might fail on some AMD hardware that is running the current Oracle Linux release. Impacted hardware includes the AMD EPYC CPU servers.

To work around this issue, modify the /etc/sysconfig/kdump configuration file and remove the iommu=off command-line option from the KDUMP\_COMMANDLINE\_APPEND variable. Restart the kdump service for the changes to take effect.

(Bug ID 31274238, 34034614, 34211826)

### Limitations of the LVM dm-writecache caching method

The new LVM dm-writecache caching method has certain limitations that do not exist with the dm-cache method, including the following:

- Cannot attach or detach dm-writecache when a logical volume is active.
- Cannot take a snapshot of a logical volume when the logical volume is using dmwritecache.
- Must use a dm-writecache block size that matches the existing file system block size when attaching dm-writecache to an inactive logical volume.
- Cannot resize a logical volume when dm-writecache is attached to the volume.
- Cannot use pymove commands on devices that are used with dm-writecache.
- Cannot use logical volumes with dm-writecache when using thin pools or the virtual data optimizer (VDO).

For more information about the dm-writecache caching method, see the File Systems and Storage features section of Oracle Linux 8: Release Notes for Oracle Linux 8.2. See also the lvmcache(7) manual page.

# aarch64 only: bcache error on UEK R6 during subsequent attempt to register cache device

An attempt to subsequently register a cache set after removing it fails with the following error:

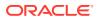

```
echo "CACHE_DEV" > /sys/fs/bcache/register
        echo: write error: Invalid argument
```

The following error message is displayed in the dmesg output:

bcache: register\_bcache() error /dev/CACHE\_DEV: Not a bcache superblock

This issue is related to 64KB page size (CONFIG\_ARM64\_64K\_PAGES=y), which bcache currently does not support.

Because the superblock for the cache device becomes corrupted during this process, it is not possible to re-register the device.

To work around this issue, reinstall the bcache-tools package and then create a new bcache configuration.

As an alternative, avoid using a bcache configuration on Oracle Linux 8 (aarch64) systems.

(Bug ID 30210051)

## tracepath6 does not parse destination IPv6 address correctly

Running the tracepath6 command fails to parse the destination IPv6 address correctly. Consequently, the tool traces a route to the wrong host.

To work around this issue, use a tool with similar capabilities to the tracepath6 command.

(Bug ID 29540588)

## Running nohup prevents ssh command from executing

On an Oracle Linux 8 system, running the nohup command such as given in the following example might cause ssh command issues.

/usr/bin/nohup ./myscript > nohup.out &

If you attempt to remotely connect to that same system by using the ssh command, the command hangs.

To work around this issue, modify the nohup command syntax as follows:

/usr/bin/nohup ./myscript > nohup.out 2>&1 &

(Bug ID 30287091)

### Restarting firewalld service results in SSH connection timeout

Restarting the firewalld service leads to an SSH connection timeout on the terminal from which the service was started. Note that other SSH terminals remain connected.

(Bug ID 29478124)

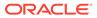

## Error: "mcelog service does not support this processor"

An error indicating that the mcelog service does not support the processor can appear in the system log on systems with AMD processors, such as some Oracle Server hardware. The message might be displayed as follows:

mcelog: ERROR: AMD Processor family
23: mcelog does not support this processor. Please use the edac\_mce\_amd
module instead.

The mcelog daemon is a service that is used on x86\_64 platforms to log and handle hardware error messaging. On AMD systems, the  $edac_mce_amd$  kernel module handles machine exception logging. Therefore, AMD systems do not require the mcelog daemon. This error should be downgraded to a warning.

(Bug ID 29501190)

## Power button defaults to ACPI Suspend mode

By default, the Oracle Linux 8 graphical user interface (GUI) console mode treats the hardware power button as the equivalent of the ACPI "Sleep" button, which puts the system into low-power sleep mode. This behavior is specific to the GNOME desktop environment.

In previous Oracle Linux releases, the hardware power button initiated a system shutdown. To ensure that Oracle Linux 8 behaves the same way, do the following:

 Create a file named /etc/dconf/db/local.d/01-shutdown-button-action with following content:

```
[org/gnome/settings-daemon/plugins/power]
power-button-action='interactive'
```

 Create a file named /etc/dconf/db/local.d/locks/01-power with the following content:

 $/ {\tt org/gnome/settings-daemon/plugins/power/power-button-action}$ 

3. Run the following command:

sudo dconf update

4. Log out of the desktop environment and then log back in for the new settings to take effect.

(Bug ID 25597898)

## **Podman Issues**

For information about known issues with the Podman container management tool in Oracle Linux 8, refer to Known Issues chapter of the Oracle Linux: Podman User's Guide.

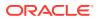

# TLS 1.3 not supported for NSS in FIPS Mode

TLS 1.3 is enabled by default in Oracle Linux 8. Applications that are built with NSS do not support connections that require TLS 1.3 in FIPS mode. To make such connections work, disable FIPS mode or use TLS 1.2.

## SAN boot may fail when using an Emulex 32GB FC Adapter

Booting from a multipath attached LUN when using the Emulex 32GB FC Adapter may fail. Note that booting from single path attached LUNs are not affected by this issue. To work around the issue, add the rd.multipath=1 rd.driver.pre=lpfc boot parameter.

For systems with multiple boot disks, such as a local boot disk and a SAN boot disk, the rd.driver.pre=lpfc option does not guarantee that the SAN attached storage is discovered first. To avoid booting from devices other than the SAN, such as from a local disk, additional module\_blacklist=*disk\_driver* boot options are required; for example, rd.driver.blacklist=megaraid sas module\_blacklist=megaraid sas.

(Bug ID 31898488)

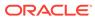

# 4

# Package Changes from the Upstream Release

The following sections list the changes to binary and source packages from the upstream release.

## **Changes to Binary Packages**

This section contains information about the removed, modified, and new **binary** packages in this release. For information about the **source** package changes, see Changes to Source Packages .

#### Added Binary Packages for BaseOS by Oracle

The following binary packages have been added to BaseOS by Oracle:

- bcache-tools
- btrfs-progs
- dtrace
- dtrace-devel
- dtrace-testsuite
- kernel-uek
- kernel-uek-debug
- kernel-uek-debug-devel
- kernel-uek-devel
- kernel-uek-doc
- ocfs2-tools
- oracle-backgrounds
- oraclelinux-release
- oraclelinux-release-el8
- oracle-logos
- oracle-logos-httpd
- oracle-logos-ipa

#### Added Binary Packages for AppStream by Oracle:

The following binary packages have been added to AppStream by Oracle:

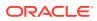

• libblockdev-btrfs

#### Added Binary Packages for CodeReady Linux Builder by Oracle

No binary packages were added to CodeReady Linux Builder by Oracle.

#### Modified BaseOS Binary Packages

The following binary packages from the BaseOS upstream release have been modified:

- autofs
- binutils
- boom-boot
- boom-boot-conf
- boom-boot-grub2
- chrony
- cockpit
- cockpit-bridge
- cockpit-doc
- cockpit-system
- cockpit-ws
- coreutils
- coreutils-common
- coreutils-single
- dbus
- dbus-common
- dbus-daemon
- dbus-libs
- dbus-tools
- dracut
- dracut-caps
- dracut-config-generic
- dracut-config-rescue
- dracut-live
- dracut-network
- dracut-squash
- dracut-tools
- efibootmgr

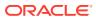

- efi-filesystem
- firewalld
- firewalld-filesystem
- fuse
- fuse3
- fuse3-devel
- fuse3-libs
- fuse-common
- fuse-devel
- fuse-libs
- fwupd
- fwupdate
- fwupdate-efi
- fwupdate-libs
- glibc
- glibc-all-langpacks
- glibc-common
- glibc-devel
- glibc-headers
- glibc-langpack-aa
- glibc-langpack-af
- glibc-langpack-agr
- glibc-langpack-ak
- glibc-langpack-am
- glibc-langpack-an
- glibc-langpack-anp
- glibc-langpack-ar
- glibc-langpack-as
- glibc-langpack-ast
- glibc-langpack-ayc
- glibc-langpack-az
- glibc-langpack-be
- glibc-langpack-bem
- glibc-langpack-ber
- glibc-langpack-bg

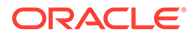

- glibc-langpack-bhb
- glibc-langpack-bho
- glibc-langpack-bi
- glibc-langpack-bn
- glibc-langpack-bo
- glibc-langpack-br
- glibc-langpack-brx
- glibc-langpack-bs
- glibc-langpack-byn
- glibc-langpack-ca
- glibc-langpack-ce
- glibc-langpack-chr
- glibc-langpack-cmn
- glibc-langpack-crh
- glibc-langpack-cs
- glibc-langpack-csb
- glibc-langpack-cv
- glibc-langpack-cy
- glibc-langpack-da
- glibc-langpack-de
- glibc-langpack-doi
- glibc-langpack-dsb
- glibc-langpack-dv
- glibc-langpack-dz
- glibc-langpack-el
- glibc-langpack-en
- glibc-langpack-eo
- glibc-langpack-es
- glibc-langpack-et
- glibc-langpack-eu
- glibc-langpack-fa
- glibc-langpack-ff
- glibc-langpack-fi
- glibc-langpack-fil
- glibc-langpack-fo

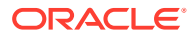

- glibc-langpack-fr
- glibc-langpack-fur
- glibc-langpack-fy
- glibc-langpack-ga
- glibc-langpack-gd
- glibc-langpack-gez
- glibc-langpack-gl
- glibc-langpack-gu
- glibc-langpack-gv
- glibc-langpack-ha
- glibc-langpack-hak
- glibc-langpack-he
- glibc-langpack-hi
- glibc-langpack-hif
- glibc-langpack-hne
- glibc-langpack-hr
- glibc-langpack-hsb
- glibc-langpack-ht
- glibc-langpack-hu
- glibc-langpack-hy
- glibc-langpack-ia
- glibc-langpack-id
- glibc-langpack-ig
- glibc-langpack-ik
- glibc-langpack-is
- glibc-langpack-it
- glibc-langpack-iu
- glibc-langpack-ja
- glibc-langpack-ka
- glibc-langpack-kab
- glibc-langpack-kk
- glibc-langpack-kl
- glibc-langpack-km
- glibc-langpack-kn
- glibc-langpack-ko

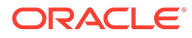

- glibc-langpack-kok
- glibc-langpack-ks
- glibc-langpack-ku
- glibc-langpack-kw
- glibc-langpack-ky
- glibc-langpack-lb
- glibc-langpack-lg
- glibc-langpack-li
- glibc-langpack-lij
- glibc-langpack-ln
- glibc-langpack-lo
- glibc-langpack-lt
- glibc-langpack-lv
- glibc-langpack-lzh
- glibc-langpack-mag
- glibc-langpack-mai
- glibc-langpack-mfe
- glibc-langpack-mg
- glibc-langpack-mhr
- glibc-langpack-mi
- glibc-langpack-miq
- glibc-langpack-mjw
- glibc-langpack-mk
- glibc-langpack-ml
- glibc-langpack-mn
- glibc-langpack-mni
- glibc-langpack-mr
- glibc-langpack-ms
- glibc-langpack-mt
- glibc-langpack-my
- glibc-langpack-nan
- glibc-langpack-nb
- glibc-langpack-nds
- glibc-langpack-ne
- glibc-langpack-nhn

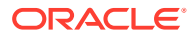

- glibc-langpack-niu
- glibc-langpack-nl
- glibc-langpack-nn
- glibc-langpack-nr
- glibc-langpack-nso
- glibc-langpack-oc
- glibc-langpack-om
- glibc-langpack-or
- glibc-langpack-os
- glibc-langpack-pa
- glibc-langpack-pap
- glibc-langpack-pl
- glibc-langpack-ps
- glibc-langpack-pt
- glibc-langpack-quz
- glibc-langpack-raj
- glibc-langpack-ro
- glibc-langpack-ru
- glibc-langpack-rw
- glibc-langpack-sa
- glibc-langpack-sah
- glibc-langpack-sat
- glibc-langpack-sc
- glibc-langpack-sd
- glibc-langpack-se
- glibc-langpack-sgs
- glibc-langpack-shn
- glibc-langpack-shs
- glibc-langpack-si
- glibc-langpack-sid
- glibc-langpack-sk
- glibc-langpack-sl
- glibc-langpack-sm
- glibc-langpack-so
- glibc-langpack-sq

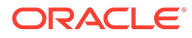

- glibc-langpack-sr
- glibc-langpack-ss
- glibc-langpack-st
- glibc-langpack-sv
- glibc-langpack-sw
- glibc-langpack-szl
- glibc-langpack-ta
- glibc-langpack-tcy
- glibc-langpack-te
- glibc-langpack-tg
- glibc-langpack-th
- glibc-langpack-the
- glibc-langpack-ti
- glibc-langpack-tig
- glibc-langpack-tk
- glibc-langpack-tl
- glibc-langpack-tn
- glibc-langpack-to
- glibc-langpack-tpi
- glibc-langpack-tr
- glibc-langpack-ts
- glibc-langpack-tt
- glibc-langpack-ug
- glibc-langpack-uk
- glibc-langpack-unm
- glibc-langpack-ur
- glibc-langpack-uz
- glibc-langpack-ve
- glibc-langpack-vi
- glibc-langpack-wa
- glibc-langpack-wae
- glibc-langpack-wal
- glibc-langpack-wo
- glibc-langpack-xh
- glibc-langpack-yi

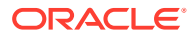

- glibc-langpack-yo
- glibc-langpack-yue
- glibc-langpack-yuw
- glibc-langpack-zh
- glibc-langpack-zu
- glibc-locale-source
- glibc-minimal-langpack
- grub2-common
- grub2-efi-aa64-modules
- grub2-efi-ia32
- grub2-efi-ia32-cdboot
- grub2-efi-ia32-modules
- grub2-efi-x64
- grub2-efi-x64-cdboot
- grub2-efi-x64-modules
- grub2-pc
- grub2-pc-modules
- grub2-tools
- grub2-tools-efi
- grub2-tools-extra
- grub2-tools-minimal
- grubby
- iproute
- iproute-tc
- iptables
- iptables-arptables
- iptables-devel
- iptables-ebtables
- iptables-libs
- iptables-services
- iptables-utils
- iscsi-initiator-utils
- iscsi-initiator-utils-iscsiuio
- iwl1000-firmware
- iwl100-firmware

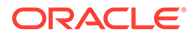

- iwl105-firmware
- iwl135-firmware
- iwl2000-firmware
- iwl2030-firmware
- iwl3160-firmware
- iwl3945-firmware
- iwl4965-firmware
- iwl5000-firmware
- iwl5150-firmware
- iwl6000-firmware
- iwl6000g2a-firmware
- iwl6000g2b-firmware
- iwl6050-firmware
- iwl7260-firmware
- kexec-tools
- kmod
- kmod-kvdo
- kmod-libs
- ksc
- libasan
- libatomic
- libatomic-static
- libdnf
- libertas-sd8686-firmware
- libertas-sd8787-firmware
- libertas-usb8388-firmware
- libertas-usb8388-olpc-firmware
- libgcc
- libgfortran
- libgomp
- libgomp-offload-nvptx
- libipa\_hbac
- libitm
- libkcapi
- libkcapi-hmaccalc

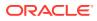

- liblsan
- libnsl
- libquadmath
- libreport-filesystem
- libsss autofs
- libsss\_certmap
- libsss\_idmap
- libsss\_nss\_idmap
- libsss simpleifp
- libsss\_sudo
- libstdc++
- libtsan
- libubsan
- libxml2
- libxslt
- linux-firmware
- mcelog
- microcode\_ctl
- mozjs52
- mozjs60
- nscd
- nss\_db
- opa-address-resolution
- opa-basic-tools
- opa-fastfabric
- opa-fm
- opa-libopamgt
- OpenIPMI
- OpenIPMI-lanserv
- OpenIPMI-libs
- OpenIPMI-perl
- oracle-backgrounds
- oraclelinux-release
- oraclelinux-release-el8
- oracle-logos

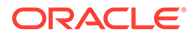

- oracle-logos-httpd
- oracle-logos-ipa
- os-prober
- parted
- platform-python
- policycoreutils
- policycoreutils-dbus
- policycoreutils-devel
- policycoreutils-newrole
- policycoreutils-python-utils
- policycoreutils-restorecond
- polkit
- polkit-devel
- polkit-docs
- polkit-libs
- python3-boom
- python3-configshell
- python3-firewall
- python3-hawkey
- python3-iscsi-initiator-utils
- python3-libdnf
- python3-libipa\_hbac
- python3-libs
- python3-libsss nss idmap
- python3-libxml2
- python3-openipmi
- python3-policycoreutils
- python3-rtslib
- python3-sss
- python3-sssdconfig
- python3-sss-murmur
- python3-test
- python3-urllib3
- redhat-indexhtml
- redhat-release

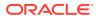

- sanlock-lib
- selinux-policy
- selinux-policy-devel
- selinux-policy-doc
- selinux-policy-minimum
- selinux-policy-mls
- selinux-policy-sandbox
- selinux-policy-targeted
- shim-ia32
- shim-x64
- sos
- sos-audit
- sssd
- sssd-ad
- sssd-client
- sssd-common
- sssd-common-pac
- sssd-dbus
- sssd-ipa
- sssd-kcm
- sssd-krb5
- sssd-krb5-common
- sssd-ldap
- sssd-libwbclient
- sssd-nfs-idmap
- sssd-polkit-rules
- sssd-proxy
- sssd-tools
- sssd-winbind-idmap
- systemd
- systemd-container
- systemd-devel
- systemd-journal-remote
- systemd-libs
- systemd-pam

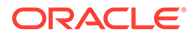

- systemd-tests
- systemd-udev
- target-restore
- tuned
- tuned-profiles-atomic
- tuned-profiles-compat
- tuned-profiles-cpu-partitioning
- tuned-profiles-mssql
- tuned-profiles-oracle
- vim-minimal

#### Modified Binary Packages for CodeReady Linux Builder by Oracle

The following binary packages to CodeReady Linux Builder by Oracle have been modified:

- crash-devel
- cups-filters-devel
- gcc-plugin-devel
- glibc-benchtests
- glibc-nss-devel
- glibc-static
- iproute-devel
- iscsi-initiator-utils-devel
- kmod-devel
- libreoffice-sdk
- libreoffice-sdk-doc
- libsss nss idmap-devel
- libstdc++-static
- mozjs52-devel
- mozjs60-devel
- nss hesiod
- ocaml-libguestfs
- ocaml-libguestfs-devel
- OpenIPMI-devel
- openscap-engine-sce-devel
- PackageKit-glib-devel
- parted-devel

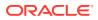

- sanlock-devel
- sblim-cmpi-devel
- shim-unsigned-ia32
- shim-unsigned-x64
- tog-pegasus-devel

#### Modified AppStream Binary Packages

The following binary packages from the AppStream upstream release have been modified:

- abrt
- abrt-addon-ccpp
- abrt-addon-coredump-helper
- abrt-addon-kerneloops
- abrt-addon-pstoreoops
- abrt-addon-vmcore
- abrt-addon-xorg
- abrt-cli
- abrt-cli-ng
- abrt-console-notification
- abrt-dbus
- abrt-desktop
- abrt-gui
- abrt-gui-libs
- abrt-java-connector
- abrt-libs
- abrt-plugin-machine-id
- abrt-plugin-sosreport
- abrt-tui
- adwaita-gtk2-theme
- anaconda
- anaconda-core
- anaconda-dracut
- anaconda-gui
- anaconda-install-env-deps
- anaconda-tui
- anaconda-user-help

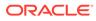

- anaconda-widgets
- aspnetcore-runtime-3.0
- aspnetcore-runtime-3.1
- aspnetcore-targeting-pack-3.0
- aspnetcore-targeting-pack-3.1
- autocorr-af
- autocorr-bg
- autocorr-ca
- autocorr-cs
- autocorr-da
- autocorr-de
- autocorr-en
- autocorr-es
- autocorr-fa
- autocorr-fi
- autocorr-fr
- autocorr-ga
- autocorr-hr
- autocorr-hu
- autocorr-is
- autocorr-it
- autocorr-ja
- autocorr-ko
- autocorr-lb
- autocorr-lt
- autocorr-mn
- autocorr-nl
- autocorr-pl
- autocorr-pt
- autocorr-ro
- autocorr-ru
- autocorr-sk
- autocorr-sl
- autocorr-sr
- autocorr-sv

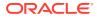

- autocorr-tr
- autocorr-vi
- autocorr-zh
- binutils-devel
- blivet-data
- buildah
- buildah-tests
- clang
- clang-analyzer
- clang-devel
- clang-libs
- clang-tools-extra
- cloud-init
- cockpit-composer
- cockpit-dashboard
- cockpit-machines
- cockpit-packagekit
- cockpit-pcp
- cockpit-session-recording
- cockpit-storaged
- compat-libgfortran-48
- compat-libpthread-nonshared
- composer-cli
- containernetworking-plugins
- containers-common
- cpp
- crash
- cups-filters
- cups-filters-libs
- dbus-devel
- dbus-x11
- delve
- dnf-plugin-spacewalk
- dotnet
- dotnet-apphost-pack-3.0

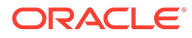

- dotnet-apphost-pack-3.1
- dotnet-host
- dotnet-hostfxr-3.0
- dotnet-hostfxr-3.1
- dotnet-runtime-3.0
- dotnet-runtime-3.1
- dotnet-sdk-3.0
- dotnet-sdk-3.1
- dotnet-targeting-pack-3.0
- dotnet-targeting-pack-3.1
- dotnet-templates-3.0
- dotnet-templates-3.1
- efi-srpm-macros
- firefox
- firewall-applet
- firewall-config
- gcc
- gcc-c++
- gcc-gdb-plugin
- gcc-gfortran
- gcc-offload-nvptx
- gdb
- gdb-doc
- gdb-gdbserver
- gdb-headless
- git-clang-format
- glibc-utils
- gnome-themes-standard
- golang
- golang-bin
- golang-docs
- golang-misc
- golang-race
- golang-src
- golang-tests

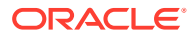

- grafana-pcp
- httpd
- httpd-devel
- httpd-filesystem
- httpd-manual
- httpd-tools
- icedtea-web
- icedtea-web-javadoc
- initial-setup
- initial-setup-gui
- ipa-client
- ipa-client-common
- ipa-client-epn
- ipa-client-samba
- ipa-common
- ipa-python-compat
- ipa-server
- ipa-server-common
- ipa-server-dns
- ipa-server-trust-ad
- kernel-rpm-macros
- ksh
- libcmpiCppImpl0
- libguestfs
- libguestfs-bash-completion
- libguestfs-benchmarking
- libguestfs-devel
- libguestfs-gfs2
- libguestfs-gobject
- libguestfs-gobject-devel
- libguestfs-inspect-icons
- libguestfs-java
- libguestfs-java-devel
- libguestfs-javadoc
- libguestfs-man-pages-ja

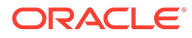

- libguestfs-man-pages-uk
- libguestfs-rescue
- libguestfs-rsync
- libguestfs-tools
- libguestfs-tools-c
- libguestfs-xfs
- libitm-devel
- libquadmath-devel
- libreoffice-base
- libreoffice-calc
- libreoffice-core
- libreoffice-data
- libreoffice-draw
- libreoffice-emailmerge
- libreoffice-filters
- libreoffice-gdb-debug-support
- libreoffice-graphicfilter
- libreoffice-gtk3
- libreoffice-help-ar
- libreoffice-help-bg
- libreoffice-help-bn
- libreoffice-help-ca
- libreoffice-help-cs
- libreoffice-help-da
- libreoffice-help-de
- libreoffice-help-dz
- libreoffice-help-el
- libreoffice-help-en
- libreoffice-help-es
- libreoffice-help-et
- libreoffice-help-eu
- libreoffice-help-fi
- libreoffice-help-fr
- libreoffice-help-gl
- libreoffice-help-gu

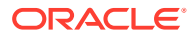

- libreoffice-help-he
- libreoffice-help-hi
- libreoffice-help-hr
- libreoffice-help-hu
- libreoffice-help-id
- libreoffice-help-it
- libreoffice-help-ja
- libreoffice-help-ko
- libreoffice-help-lt
- libreoffice-help-lv
- libreoffice-help-nb
- libreoffice-help-nl
- libreoffice-help-nn
- libreoffice-help-pl
- libreoffice-help-pt-BR
- libreoffice-help-pt-PT
- libreoffice-help-ro
- libreoffice-help-ru
- libreoffice-help-si
- libreoffice-help-sk
- libreoffice-help-sl
- libreoffice-help-sv
- libreoffice-help-ta
- libreoffice-help-tr
- libreoffice-help-uk
- libreoffice-help-zh-Hans
- libreoffice-help-zh-Hant
- libreoffice-impress
- libreofficekit
- libreoffice-langpack-af
- libreoffice-langpack-ar
- libreoffice-langpack-as
- libreoffice-langpack-bg
- libreoffice-langpack-bn
- libreoffice-langpack-br

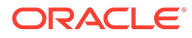

- libreoffice-langpack-ca
- libreoffice-langpack-cs
- libreoffice-langpack-cy
- libreoffice-langpack-da
- libreoffice-langpack-de
- libreoffice-langpack-dz
- libreoffice-langpack-el
- libreoffice-langpack-en
- libreoffice-langpack-es
- libreoffice-langpack-et
- libreoffice-langpack-eu
- libreoffice-langpack-fa
- libreoffice-langpack-fi
- libreoffice-langpack-fr
- libreoffice-langpack-ga
- libreoffice-langpack-gl
- libreoffice-langpack-gu
- libreoffice-langpack-he
- libreoffice-langpack-hi
- libreoffice-langpack-hr
- libreoffice-langpack-hu
- libreoffice-langpack-id
- libreoffice-langpack-it
- libreoffice-langpack-ja
- libreoffice-langpack-kk
- libreoffice-langpack-kn
- libreoffice-langpack-ko
- libreoffice-langpack-lt
- libreoffice-langpack-lv
- libreoffice-langpack-mai
- libreoffice-langpack-ml
- libreoffice-langpack-mr
- libreoffice-langpack-nb
- libreoffice-langpack-nl
- libreoffice-langpack-nn

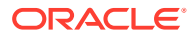

- libreoffice-langpack-nr
- libreoffice-langpack-nso
- libreoffice-langpack-or
- libreoffice-langpack-pa
- libreoffice-langpack-pl
- libreoffice-langpack-pt-BR
- libreoffice-langpack-pt-PT
- libreoffice-langpack-ro
- libreoffice-langpack-ru
- libreoffice-langpack-si
- libreoffice-langpack-sk
- libreoffice-langpack-sl
- libreoffice-langpack-sr
- libreoffice-langpack-ss
- libreoffice-langpack-st
- libreoffice-langpack-sv
- libreoffice-langpack-ta
- libreoffice-langpack-te
- libreoffice-langpack-th
- libreoffice-langpack-tn
- libreoffice-langpack-tr
- libreoffice-langpack-ts
- libreoffice-langpack-uk
- libreoffice-langpack-ve
- libreoffice-langpack-xh
- libreoffice-langpack-zh-Hans
- libreoffice-langpack-zh-Hant
- libreoffice-langpack-zu
- libreoffice-math
- libreoffice-ogltrans
- libreoffice-opensymbol-fonts
- libreoffice-pdfimport
- libreoffice-pyuno
- libreoffice-ure
- libreoffice-ure-common

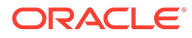

- libreoffice-wiki-publisher
- libreoffice-writer
- libreoffice-x11
- libreoffice-xsltfilter
- libreport
- libreport-anaconda
- libreport-cli
- libreport-gtk
- libreport-newt
- libreport-plugin-bugzilla
- libreport-plugin-kerneloops
- libreport-plugin-logger
- libreport-plugin-mailx
- libreport-plugin-reportuploader
- libreport-plugin-ureport
- libreport-web
- libreswan
- libstdc++-devel
- libstdc++-docs
- libvirt
- libvirt-admin
- libvirt-bash-completion
- libvirt-client
- libvirt-daemon
- libvirt-daemon-config-network
- libvirt-daemon-config-nwfilter
- libvirt-daemon-driver-interface
- libvirt-daemon-driver-network
- libvirt-daemon-driver-nodedev
- libvirt-daemon-driver-nwfilter
- libvirt-daemon-driver-qemu
- libvirt-daemon-driver-secret
- libvirt-daemon-driver-storage
- libvirt-daemon-driver-storage-core
- libvirt-daemon-driver-storage-disk

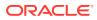

- libvirt-daemon-driver-storage-gluster
- libvirt-daemon-driver-storage-iscsi
- libvirt-daemon-driver-storage-iscsi-direct
- libvirt-daemon-driver-storage-logical
- libvirt-daemon-driver-storage-mpath
- libvirt-daemon-driver-storage-rbd
- libvirt-daemon-driver-storage-scsi
- libvirt-daemon-kvm
- libvirt-devel
- libvirt-docs
- libvirt-libs
- libvirt-lock-sanlock
- libvirt-nss
- libxml2-devel
- libxslt-devel
- lorax
- lorax-composer
- lorax-lmc-novirt
- lorax-lmc-virt
- lorax-templates-generic
- lorax-templates-rhel
- lua-guestfs
- mecab-ipadic
- mecab-ipadic-EUCJP
- mod ldap
- mod\_proxy\_html
- mod session
- mod ssl
- nbdkit
- nbdkit-bash-completion
- nbdkit-basic-filters
- nbdkit-basic-plugins
- nbdkit-curl-plugin
- nbdkit-devel
- nbdkit-example-plugins

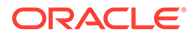

- nbdkit-gzip-plugin
- nbdkit-linuxdisk-plugin
- nbdkit-python-plugin
- nbdkit-server
- nbdkit-ssh-plugin
- nbdkit-vddk-plugin
- nbdkit-xz-filter
- netstandard-targeting-pack-2.1
- nginx
- nginx-all-modules
- nginx-filesystem
- nginx-mod-http-image-filter
- nginx-mod-http-perl
- nginx-mod-http-xslt-filter
- nginx-mod-mail
- nginx-mod-stream
- openchange
- openscap
- openscap-devel
- openscap-engine-sce
- openscap-python3
- openscap-scanner
- openscap-utils
- open-vm-tools
- open-vm-tools-desktop
- open-vm-tools-sdmp
- osinfo-db
- PackageKit
- PackageKit-command-not-found
- PackageKit-cron
- PackageKit-glib
- PackageKit-gstreamer-plugin
- PackageKit-gtk3-module
- perl-Sys-Guestfs
- perl-XML-Parser

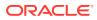

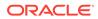

pykickstart

•

- policycoreutils-sandbox
- policycoreutils-gui
- podman-tests
- podman-remote
- podman-docker
- podman
- plymouth-theme-spinner
- plymouth-theme-spinfinity
- plymouth-theme-solar
- plymouth-theme-script
- plymouth-theme-fade-in
- plymouth-theme-charge
- plymouth-system-theme
- plymouth-scripts
- plymouth-plugin-two-step
- plymouth-plugin-throbgress
- plymouth-plugin-space-flares
- plymouth-plugin-script
- plymouth-plugin-label
- plymouth-plugin-fade-throbber
- plymouth-graphics-libs
- plymouth-core-libs
- plymouth
- platform-python-devel
- platform-python-debug
- platform-python
- pki-tools
- pki-symkey
- pki-server
- pki-kra
- pki-ca
- pki-base-java
- pki-base
- pesign

- python2
- python2-backports
- python2-debug
- python2-devel
- python2-libs
- python2-test
- python2-tkinter
- python2-tools
- python2-urllib3
- python38-urllib3
- python3-abrt
- python3-abrt-addon
- python3-abrt-container-addon
- python3-abrt-doc
- python3-blivet
- python3-clang
- python3-dnf-plugin-spacewalk
- python3-idle
- python3-ipaclient
- python3-ipalib
- python3-ipaserver
- python3-kickstart
- python3-libguestfs
- python3-libreport
- python3-pki
- python3-rhn-check
- python3-rhn-client-tools
- python3-rhnlib
- python3-rhnpush
- python3-rhn-setup
- python3-rhn-setup-gnome
- python3-sanlock
- python3-spacewalk-backend-libs
- python3-spacewalk-usix
- python3-test

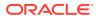

- python3-tkinter
- rear
- redhat-lsb
- redhat-lsb-core
- redhat-lsb-cxx
- redhat-lsb-desktop
- redhat-lsb-languages
- redhat-lsb-printing
- redhat-lsb-submod-multimedia
- redhat-lsb-submod-security
- redhat-rpm-config
- rhn-check
- rhn-client-tools
- rhn-custom-info
- rhnlib
- rhnpush
- rhnsd
- rhn-setup
- rhn-setup-gnome
- rpmdevtools
- ruby-libguestfs
- sanlk-reset
- sanlock
- scap-security-guide
- scap-security-guide-doc
- scap-workbench
- setroubleshoot
- setroubleshoot-plugins
- setroubleshoot-server
- skopeo
- skopeo-tests
- sos-collector
- spacewalk-usix
- spice-streaming-agent
- systemtap

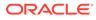

- systemtap-client
- systemtap-devel
- systemtap-exporter
- systemtap-initscript
- systemtap-runtime
- systemtap-runtime-java
- systemtap-runtime-python3
- systemtap-runtime-virtguest
- systemtap-runtime-virthost
- systemtap-sdt-devel
- systemtap-server
- thunderbird
- tog-pegasus
- tog-pegasus-libs
- tuned-gtk
- tuned-utils
- tuned-utils-systemtap
- vim-common
- vim-enhanced
- vim-filesystem
- vim-X11
- virt-dib
- virt-install
- virt-manager
- virt-manager-common
- virt-p2v-maker
- virt-v2v
- WALinuxAgent
- wget
- xsane
- xsane-common
- xsane-gimp

#### **Removed BaseOS Binary Packages**

The following binary packages from the BaseOS upstream release have been removed:

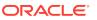

- dnf-plugin-subscription-manager
- grub2-ppc64le-modules
- kpatch
- perl-DBI
- python3-subscription-manager-rhsm
- python3-syspurpose
- redhat-logos
- redhat-logos-httpd
- redhat-release-eula
- rhsm-icons
- subscription-manager
- subscription-manager-cockpit
- subscription-manager-plugin-ostree
- subscription-manager-rhsm-certificates

#### Removed AppStream Binary Packages

The following binary packages from the AppStream upstream release have been removed:

- insights-client
- libreport-plugin-rhtsupport
- libreport-rhel
- libreport-rhel-anaconda-bugzilla
- libreport-rhel-bugzilla
- redhat-backgrounds
- redhat-logos-ipa
- redhat-support-lib-python
- redhat-support-tool
- rhsm-gtk
- spice-client-win-x64
- spice-client-win-x86
- spice-qxl-wddm-dod
- spice-vdagent-win-x64
- spice-vdagent-win-x86
- subscription-manager-initial-setup-addon
- subscription-manager-migration
- subscription-manager-migration-data

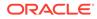

- toolbox
- virtio-win
- virt-who

#### Removed CodeReady Linux Builder Binary Packages

No binary packages were removed from CodeReady Linux Builder by Oracle.

## **Changes to Source Packages**

This section contains information about the removed, modified, and new **source** packages in this release. For information about the **binary** package changes, see Changes to Binary Packages .

#### Added Source Packages for BaseOS by Oracle

The following source packages have been added to the BaseOS by Oracle:

- bcache-tools
- btrfs-progs
- dtrace
- kernel-uek
- ocfs2-tools
- oraclelinux-release
- oraclelinux-release-el8
- oracle-logos

#### Added Source Packages for AppStream by Oracle

The following source packages have been added to AppStream by Oracle:

• dtrace

#### Modified BaseOS Source Packages

The following source packages from the BaseOS upstream release have been modified:

- autofs
- binutils
- boom-boot
- chrony
- cockpit
- coreutils
- dbus

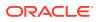

- dracut
- efibootmgr
- efi-rpm-macros
- firewalld
- fuse
- fwupd
- fwupdate
- gcc
- glibc
- grub2
- grubby
- iproute
- iptables
- iscsi-initiator-utils
- kexec-tools
- kmod
- kmod-kvdo
- ksc
- libdnf
- libkcapi
- libreport
- libxml2
- libxslt
- linux-firmware
- mcelog
- microcode\_ctl
- mozjs52
- mozjs60
- opa-ff
- opa-fm
- OpenIPMI
- os-prober
- parted
- policycoreutils
- polkit

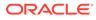

- python3
- python-configshell
- python-rtslib
- python-urllib3
- redhat-indexhtml
- redhat-release
- sanlock
- selinux-policy
- shim
- sos
- sssd
- systemd
- tuned
- vim

#### Modified AppStream Source Packages

The following source packages from the AppStream upstream release have been modified:

- abrt
- abrt-java-connector
- anaconda
- anaconda-user-help
- binutils
- buildah
- clang
- cloud-init
- cockpit-appstream
- cockpit-composer
- cockpit-session-recording
- compat-libgfortran-48
- containernetworking-plugins
- crash
- cups-filters
- dbus
- delve
- dnf-plugin-spacewalk

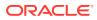

- dotnet3.0
- dotnet3.1
- efi-rpm-macros
- firefox
- firewalld
- gcc
- gdb
- glibc
- gnome-themes-standard
- golang
- grafana-pcp
- httpd
- icedtea-web
- initial-setup
- ipa
- ksh
- libguestfs
- libreoffice
- libreport
- libreswan
- libvirt
- libxml2
- libxslt
- lorax
- lorax-templates-rhel
- mecab-ipadic
- nbdkit
- nginx
- openchange
- openscap
- open-vm-tools
- osinfo-db
- PackageKit
- perl-XML-Parser
- pesign

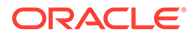

- pki-core
- plymouth
- podman
- policycoreutils
- pykickstart
- python2
- python3
- python-backports
- python-blivet
- python-urllib3
- rear
- redhat-lsb
- redhat-rpm-config
- rhn-client-tools
- rhn-custom-info
- rhnlib
- rhnpush
- rhnsd
- rpmdevtools
- sanlock
- sblim-cmpi-devel
- scap-security-guide
- scap-workbench
- setroubleshoot
- setroubleshoot-plugins
- skopeo
- sos-collector
- spacewalk-backend
- spacewalk-usix
- spice-streaming-agent
- systemtap
- thunderbird
- tog-pegasus
- tuned
- vim

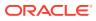

- virt-manager
- virt-p2v
- WALinuxAgent
- wget
- xsane

#### Modified Source Packages for CodeReady Linux Builder by Oracle

The following binary packages to CodeReady Linux Builder by Oracle have been modified:

- crash
- cups-filters
- gcc
- glibc
- iproute
- iscsi-initiator-utils
- kmod
- libguestfs
- libreoffice
- libvirt
- mozjs52
- mozjs60
- OpenIPMI
- openscap
- PackageKit
- parted
- sanlock
- sblim-cmpi-devel
- sssd
- tog-pegasus

#### **Removed BaseOS Source Packages**

The following source packages from the BaseOS upstream release have been removed:

- kpatch
- redhat-logos
- subscription-manager
- subscription-manager-migration-data

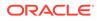

## Removed AppStream Source Packages

The following source packages from the AppStream upstream release have been removed:

- insights-client
- redhat-support-lib-python
- redhat-support-tool
- spice-qxl-wddm-dod
- subscription-manager-migration-data
- toolbox
- virtio-win
- virt-who

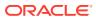